# Lezione 16

Array dinamici Puntatori Compendio array statici

# Da oggetti statici a dinamici

- La dimensione di tutti gli oggetti (concreti) considerati finora deve essere definita a tempo di scrittura del programma
- Talvolta però non è possibile sapere a priori la quantità di dati da memorizzare/gestire
- Per superare la rigidità della definizione statica delle dimensioni, occorre un meccanismo per allocare in memoria oggetti le cui **dimensioni sono determinate durante l'esecuzione del programma**
- Questo è esattamente quello che si riesce a fare mediante il meccanismo di allocazione dinamica della memoria

# Memoria dinamica 1/2

- Prima dell'inizio dell'esecuzione di un processo, il sistema operativo riserva al processo un spazio di memoria di dimensioni predefinite
	- sono locazioni consecutive di memoria (tipicamente da un byte l'una)
	- è quello che finora abbiamo chiamato memoria del programma
- Questo spazio di memoria è a sua volta organizzato in segmenti (zone contigue di memoria) distinti
- Uno di questi segmenti è chiamato con vari nomi equivalenti:
	- memoria libera, memoria dinamica oppure heap
- E' possibile allocare oggetti di **dimensione arbitraria** all'interno della memoria dinamica in **momenti arbitrari** dell'esecuzione del programma
	- ovviamente finché lo spazio non si esaurisce

### Memoria dinamica 2/2

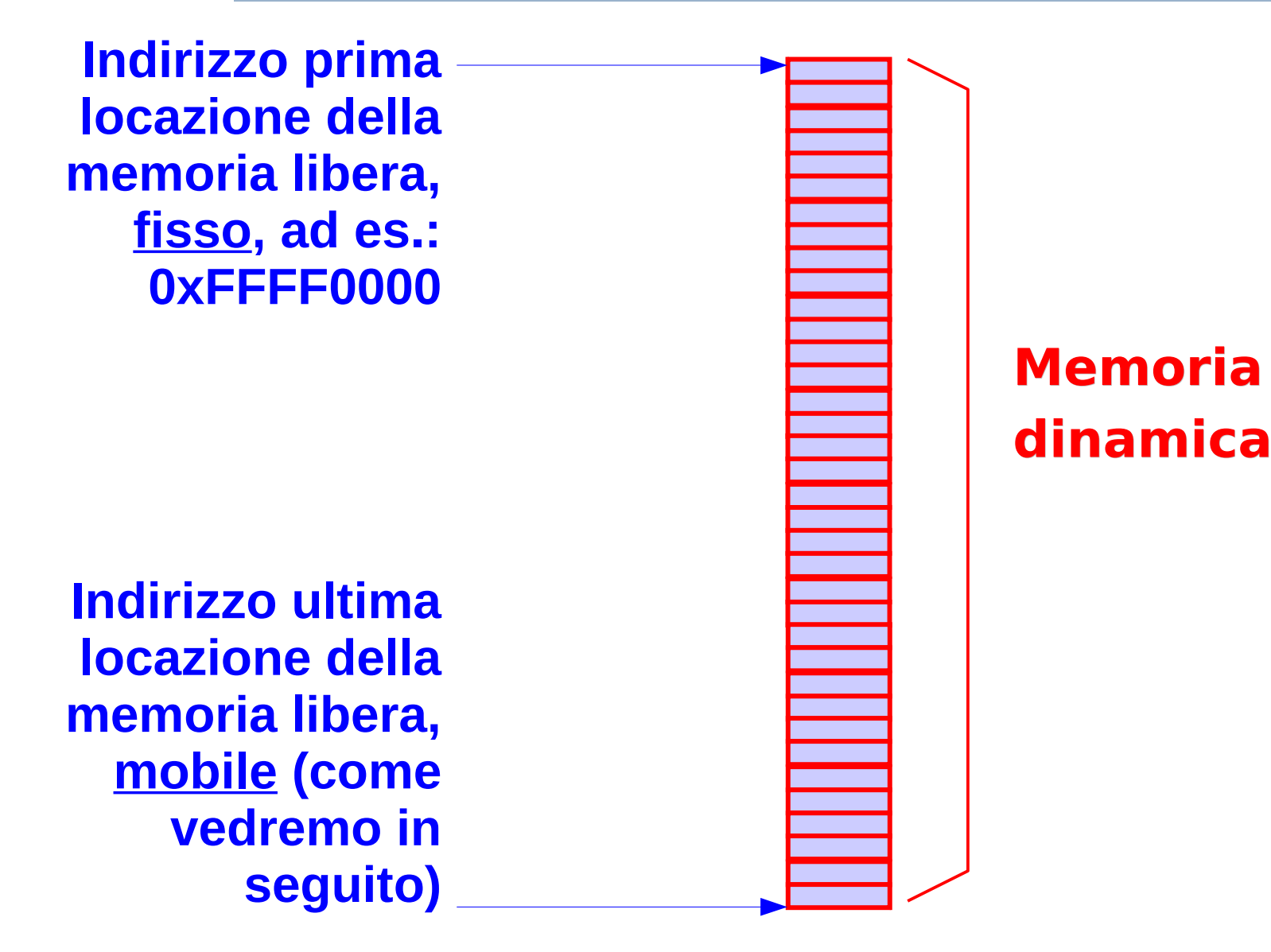

# Oggetti dinamici

- Gli oggetti allocati in memoria dinamica sono detti **dinamici**
- **In questa presentazione considereremo solo array dinamici**
	- Array allocati in memoria dinamica durante l'esecuzione del programma
	- Come vedremo, il numero di elementi di tali array non è vincolato ad essere definito a tempo di scrittura del programma

### Operatore new

 Un array dinamico può essere allocato mediante l'operatore **new**

new <nome tipo> [<num\_elementi>] ;

- Alloca un array di <num elementi> oggetti di tipo <nome\_tipo>, non inizializzati (valori casuali)
- $\blacksquare$  <num\_elementi> può essere un'**espressione aritmetica qualsiasi**
- Ad esempio: **int a ; do cin>>a ; while (a <= 0) ; new int[a] ; // alloca un array dinamico // di a elementi**

### Allocazione nello heap

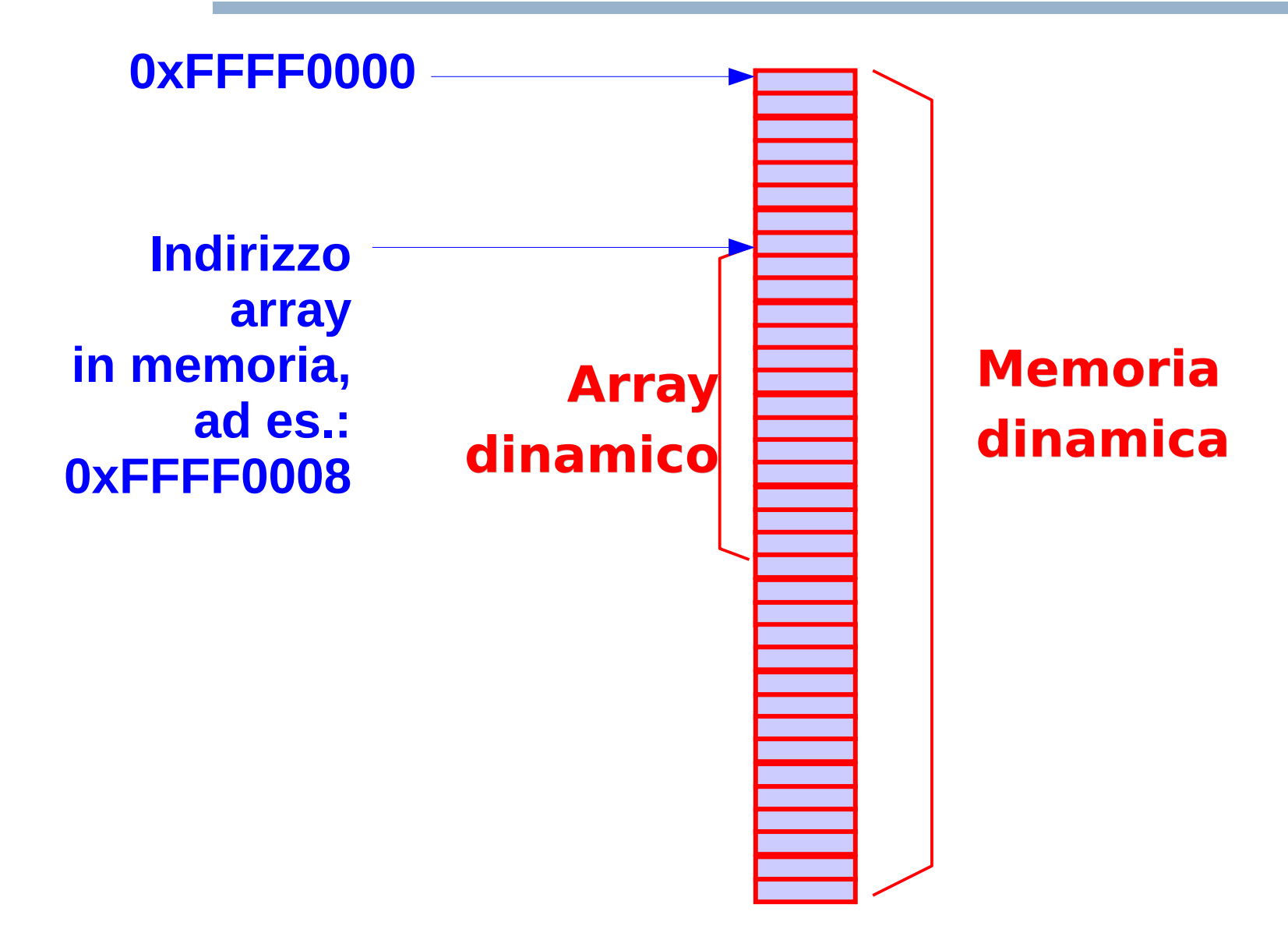

# Oggetti senza nome

- L'operatore **new** può essere utilizzato per allocare oggetti dinamici di ogni tipo, ma per ora noi vedremo solo il caso degli array dinamici
- Gli elementi dell'array dinamico hanno **valori casuali**
- L'operatore **new** non ritorna un riferimento (nel senso di nome o sinonimo) all'oggetto allocato
- Gli oggetti dinamici sono **oggetti senza nome**
- Come si fa per accedere a tali oggetti?
- In generale, quale informazione ci serve per accedere ad un oggetto?

#### Risposta

Il suo **indirizzo**

Programmazione I – Paolo Valente - 2015/2016 Programmazione I – Paolo Valente - 2015/2016

### Ritorno operatore new

- L'operatore **new** ritorna proprio l'**indirizzo dell'oggetto allocato**
- Possiamo quindi accedere all'oggetto tramite tale indirizzo
- Ma per farlo dobbiamo prima memorizzare tale indirizzo da qualche parte
- Dove lo memorizziamo?
	- Ci serve un oggetto di tipo puntatore

## Tipi di dato

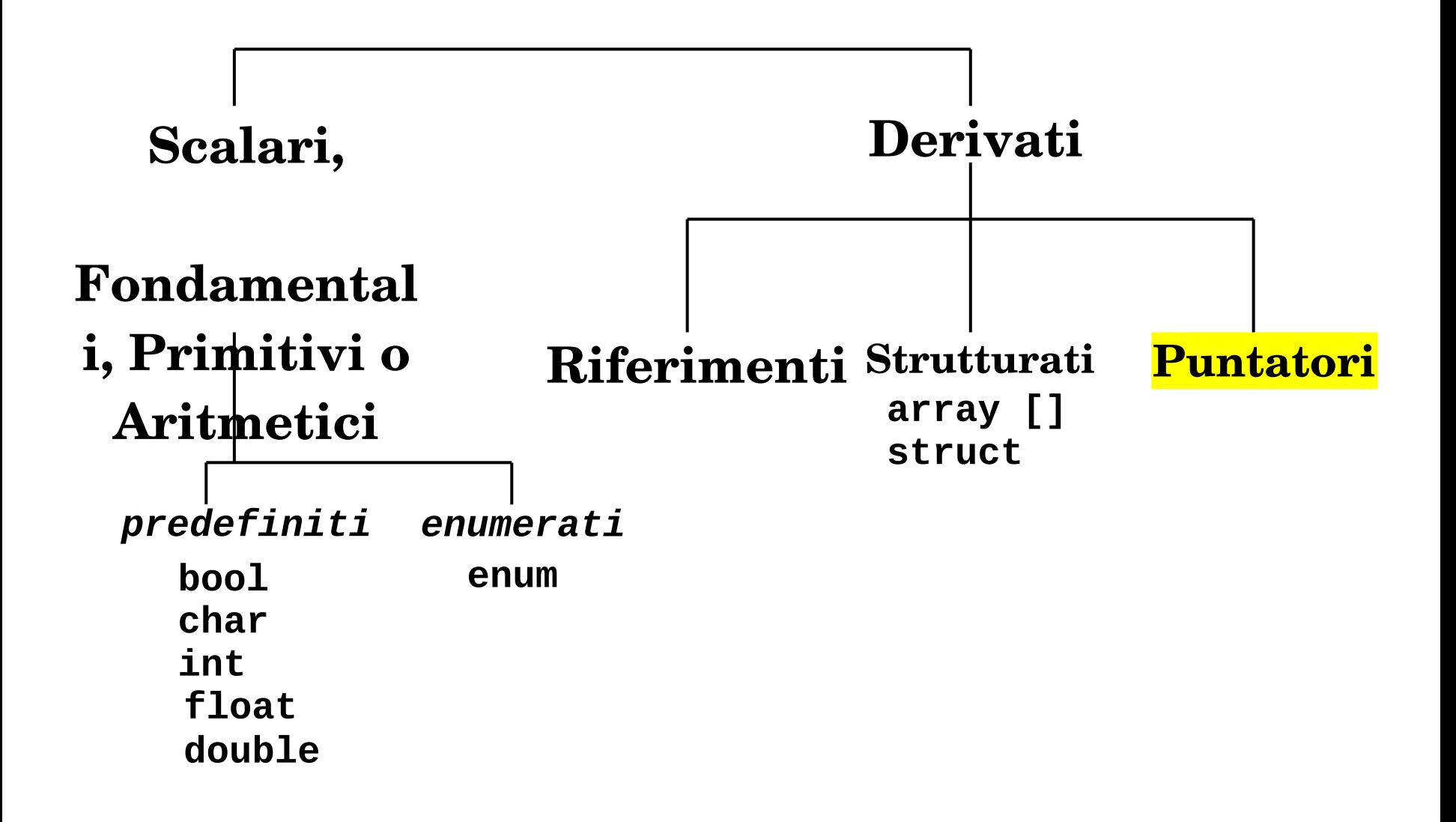

## Puntatori

- Un oggetto di tipo puntatore ha per valore un indirizzo di memoria (che non è altro che un numero naturale)
- Le definizione di un oggetto puntatore ha la seguente forma

#### [**const**] <tipo\_oggetto\_puntato>

\* [**const**] <identificatore> [ = <indirizzo>] **;**

- **Il primo qualificatore const va inserito se il puntatore** deve puntare ad un oggetto non modificabile
- **Il secondo const** va inserito se il valore del puntatore, una volta inizializzato, non deve più essere modificato
- Per definire un puntatore inizializzato con l'indirizzo di un array dinamico di N elementi di tipo **int**:

#### **int \* p = new int [N] ;**

## Indirizzo array dinamico

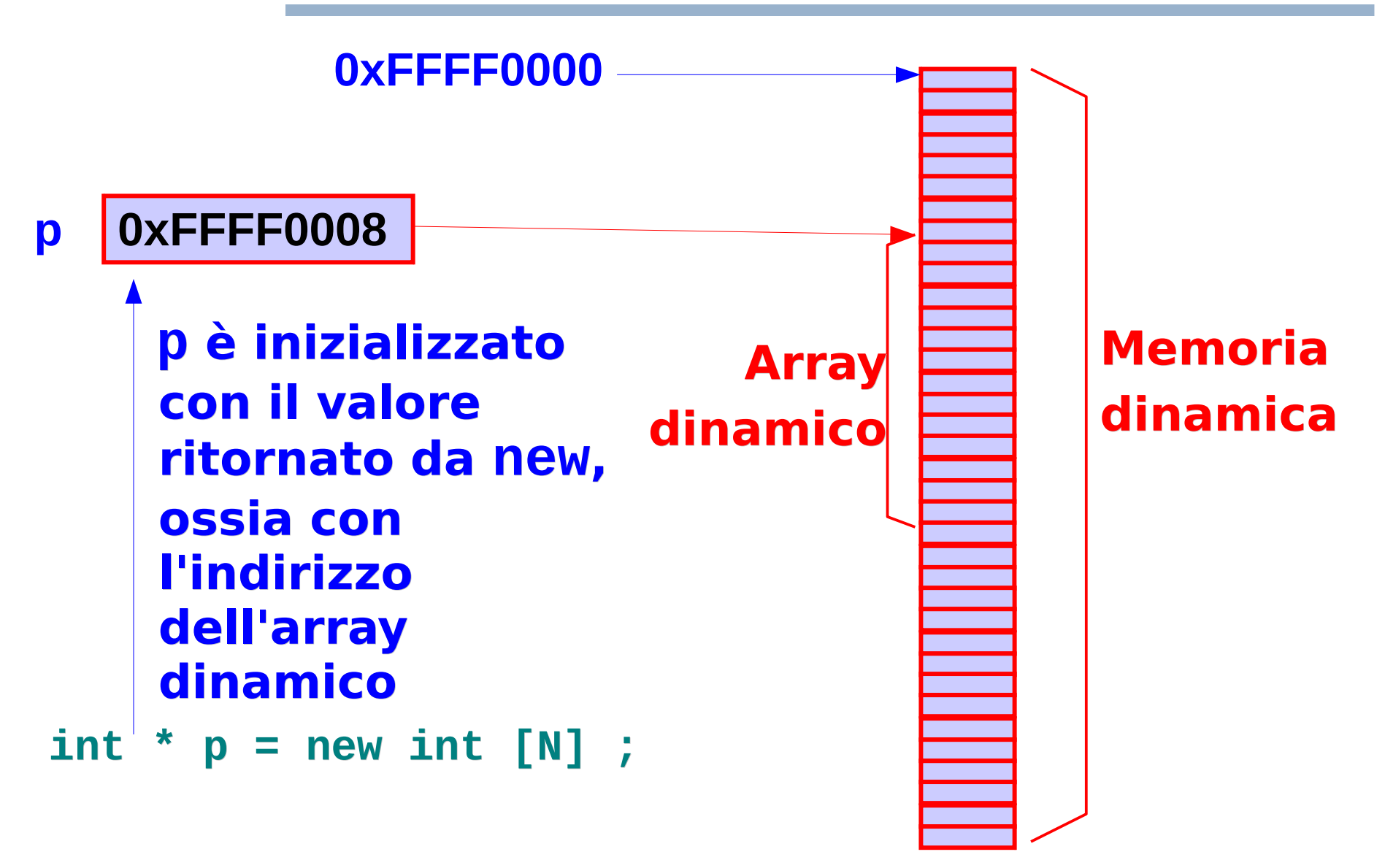

## Accesso agli elementi

- Accesso agli elementi di un array dinamico
	- Possibile in modo **identico** agli array statici
		- selezione con indice mediante parentesi quadre
		- gli indici partono da 0

## Proviamo ...

- Scrivere un programma che
	- Allochi un array dinamico di interi, di dimensioni lette da stdin
	- Lo inizializzi (con i valori che preferite)
	- **Lo stampi**
- Soluzione: parte dell'esempio seguente ...

```
Esempio accesso agli elementi
main()
{
  int N ;
   cin>>N ;
  int * p = new int [N] ;
   for (int i = 0 ; i < N ; i++)
     p[i] = i ; // inizializzazione
   cout<<p[0]<<endl ; // stampo primo elemento
   cin>>p[N] ; // Esempio di: ERRORE LOGICO 
              // e DI ACCESSO ALLA MEMORIA
}
```
#### Puntatore ad array costante

```
main()
{
   int N ;
   cin>>N ;
   int * p = new int [N] ;
   int * q = p ; // q punta allo stesso array
   const int * r = q ; // r punta allo stesso array,
                         // ma tramite r non lo si potrà
                         // modificare
   cin>>q[0] ; // corretto
   cin>>r[0] ; // errore segnalato a tempo di
                // compilazione: non si può utilizzare
                // r per cambiare valore all'array
}
```
#### Puntatore costante

```
main()
{
   int N ;
   cin>>N ;
   int *p = new int [N] ; 
   int * const s = p ; // s punta allo stesso array
                        // e non potrà cambiare valore
   p = new int [N] ; // d'ora in poi p punta ad un 
                     // diverso array, l'unico 
                     // riferimento al precedente è 
                     // rimasto s
   s = p ; // ERRORE: s non può cambiare valore
}
```
# Valori, operazioni, tempo di vita

- Un oggetto di tipo puntatore
	- Ha per valori un sottoinsieme dei numeri naturali
		- un puntatore che contenga 0 (NULL in C) viene detto **puntatore nullo**
	- Prevede operazioni correlate al tipo di oggetto a cui punta
		- A PARTE L'ASSEGNAMENTO E L'ACCESSO AGLI ELEMENTI DI UN ARRAY DINAMICO, NON VEDREMO ALTRE OPERAZIONI CON I PUNTATORI
	- Segue le stesse regole di tempo di vita di un qualsiasi altro tipo di oggetto
- **Ind 19 The 11 riferimento di default ad un oggetto di tipo** puntatore, ossia il nome dell'oggetto, segue le **stesse regole di visibilità di qualsiasi altro identificatore**

# Tempo di vita array dinamico

- Torniamo agli array dinamici
- **NON CONFONDETE UN PUNTATORE CON L'ARRAY A CUI PUNTA !!!**
- Il puntatore serve solo a mettere da parte l'indirizzo dell'array per poter poi accedere ALL'ARRAY STESSO
- Una volta allocato, un array dinamico esiste fino alla fine del programma (o fino a che non viene deallocato, come stiamo per vedere)
	- L'array continua ad esistere anche se non esiste più il puntatore che contiene il suo indirizzo !!!

#### Puntatore ed array in memoria

#### **Memoria dinamica**

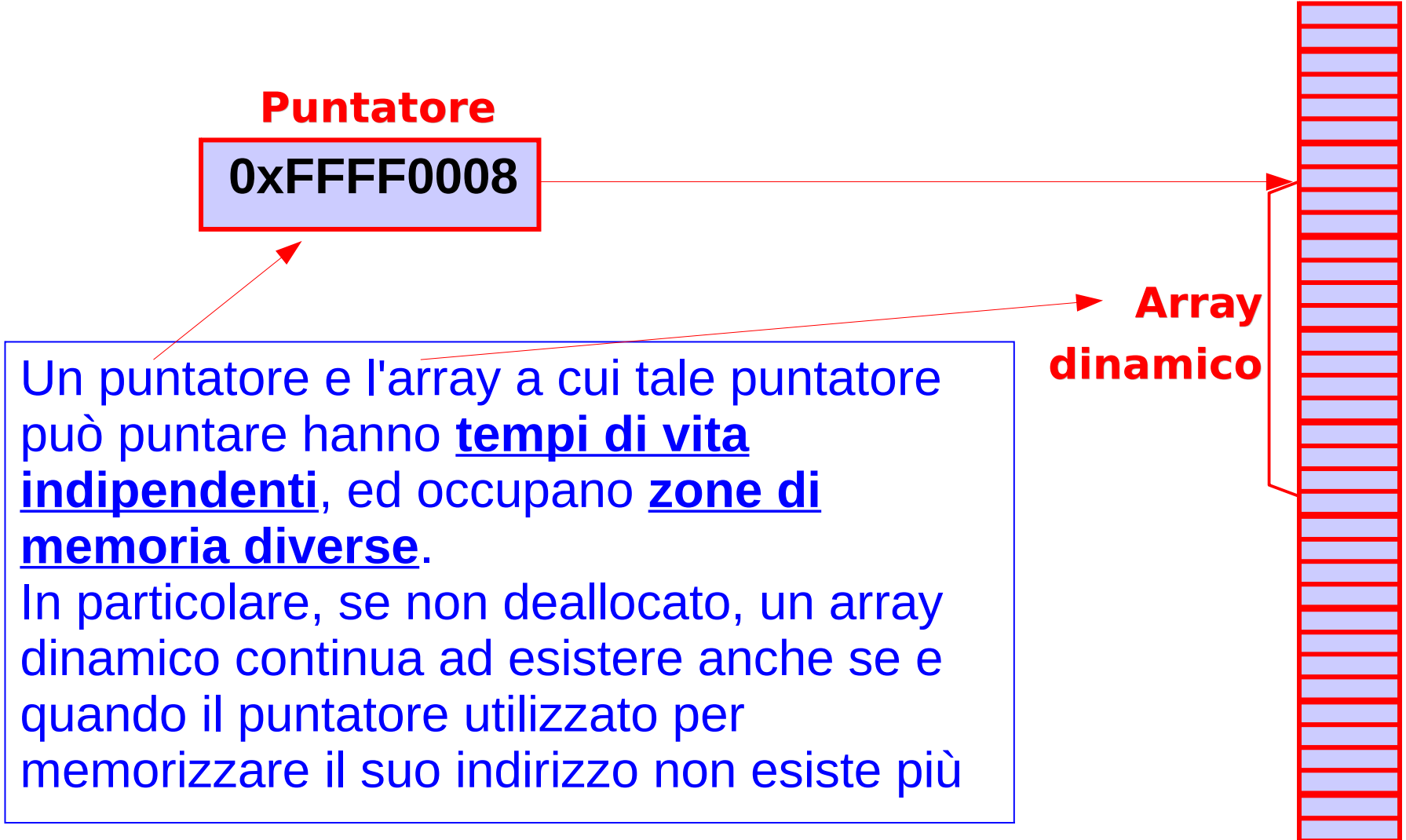

## Deallocazione array dinamico

 Si può deallocare esplicitamente un array dinamico, ossia liberare lo spazio da esso occupato nella memoria dinamica, mediante l'operatore

delete[] <indirizzo oggetto da deallocare>

## Operatore **delete[]**

- Prende per argomento l'indirizzo dell'array da deallocare Esempio: **int \* p = new int[10] ; delete [] p ; // dealloca l'array dinamico // a cui punta p**
- Può essere applicato solo all'indirizzo di un array dinamico allocato con l'operatore **new**
	- **Altrimenti** si ha un errore di gestione della memoria
	- Se si è fortunati, l'errore è segnalato durante l'esecuzione del programma
- Può essere applicato anche al puntatore nullo, nel qual caso non fa nulla e non genera errori

## Esempio

```
Programmazione I – Paolo Valente - 2015/2016 24
 main()
  { 
     int vector[15]; // spazio per 15 interi
     int *dynVect; // spazio per il puntatore, non l'array !
     int k ;
     cout<<"Inserire la dimensione desiderata del vettore\n";
     cin>>k ;
     dynVect = new int [k];
     // ora è possibile usare liberamente sia vector sia 
     // dynVect come array, lunghi 15 e k, rispettivamente
     for (int i=0;i<k;i++)
       dynVect[i] = i*i; 
     for (int i=0;i<15;i++)
       vector[i] = 2*i;
     delete [] dynVect; // necessaria?
  }
```
#### Esercizio

- Dalla decima esercitazione:
	- crea\_riempi\_distruggi\_array.cc

# Passaggio alle funzioni 1/2

- Passaggio di un array dinamico ad una funzione:
	- Stessa sintassi utilizzata per gli array statici
		- Oltre che

 $[const]$  <nome tipo> <identificatore> [] il parametro formale può essere dichiarato così **[const]** <nome tipo>  $*$  <identificatore>

- Queste due sintassi sono perfettamente equivalenti
- **Entrambe si possono utilizzare sia per gli array statici** che per gli array dinamici

# Passaggio alle funzioni 2/2

- Le dimensioni dell'array passato come parametro attuale non sono implicitamente note alla funzione chiamata
	- $\mathcal{L}_{\mathcal{A}}$ Il passaggio dell'array è **per riferimento**
	- Usare il qualificatore **const** se si vuole evitare modifiche

#### Domanda

 Quale importante fatto possiamo provare a dedurre dall'equivalenza delle due possibili sintassi per un parametro formale di tipo array?

# Riferimenti e puntatori

- A livello di linguaggio, il passaggio di un array (statico o dinamico) non è per riferimento, ma per valore
	- **Il parametro formale contiene infatti, per la** precisione, una copia dell'indirizzo dell'array
- Ma proprio siccome il parametro formale contiene (una copia de) l'indirizzo dell'array, allora tramite il parametro formale si accede esattamente all'array il cui indirizzo è passato come parametro attuale
- Quindi ogni modifica effettuata all'array puntato dal parametro formale si riflette sull'array di cui si è passato l'indirizzo
- Ecco perché a livello logico possiamo affermare che si tratta a tutti gli effetti di un passaggio per riferimento di un array

### Domanda

- Abbiamo scoperto che una funzione a cui passiamo un array si aspetta di fatto l'indirizzo del primo elemento dell'array
- Cosa ne deduciamo quindi sul contenuto del parametro attuale che utilizziamo quando passiamo un array?

## Risposta

- Tale parametro attuale deve contenere quindi l'indirizzo del primo elemento dell'array
- Questo vale
	- sia che si tratti di un array dinamico, e quindi passiamo come parametro attuale un puntatore al primo elemento
	- sia che si tratti di un array statico, e quindi passiamo come parametro attuale il nome dell'array
- Cosa ne possiamo dedurre sull'uso del nome di un array?

## Nome array statico ed indirizzo

- Scrivere il nome di un array statico come parametro attuale in corrispondenza di un parametro formale ti tipo puntatore
	- equivale a scrivere l'indirizzo del primo elemento dell'array

## Ritorno da parte di funzioni

- Una funzione può ritornare l'indirizzo di un array dinamico
- **Il tipo di ritorno deve essere**

[**const**] <nome\_tipo> **\***

### Domanda

 Considerate una funzione che alloca un array dinamico e ne memorizza l'indirizzo in una variabile locale di tipo puntatore

```
int * fun() {
    int * p = new int[10] ;
    return p ;
}
```
- Tale puntatore viene deallocato al termine della funzione
- Alla luce di questa considerazione tale funzione può comunque ritornare l'array dinamico senza problemi?

## Risposta

- Sì
- Perché l'array dinamico non viene deallocato alla fine della funzione
	- $\mathcal{L}_{\mathcal{A}}$ I tempo di vita del puntatore in cui viene memorizzato l'indirizzo dell'array dinamico all'interno della funzione
	- Non ha niente a che fare col tempo di vita dell'array dinamico
- L'array dinamico rimane in memoria fino a quando non viene esplicitamente deallocato (o fino alla fine del programma stesso)

## Esercizio

- Scrivere un programma che utilizzi una funzione per leggere da stdin un numero di valori di tipo **int** fornito a tempo di esecuzione del programma, ed inserisca tali valori in un array allocato dinamicamente dalla funzione stessa
- La funzione deve restituire al **main()** l'indirizzo del primo elemento dell'array dinamico creato. Stampare poi l'array nel **main()**
- Vediamo assieme un prima proposta di algoritmo, struttura dati e programma

## Algoritmo e struttura dati

- Algoritmo
	- Si chiede il numero di valori che si vogliono inserire
	- Si alloca un array dinamico della dimensione richiesta
	- Si inseriscono i valori nell'array
- Struttura dati
	- Serve un puntatore a **int** sia nella funzione sia nel **main()**
	- Serve una variabile **int** per memorizzare la dimensione presa da input
	- Serve un **int** come indice per scandire l'array

### Proposta programma 1/2

```
int* creaVett(void)
{ 
   int num ;
      cout<<"Quanti valori? ";
      cin>>num; // trascuriamo il controllo per brevità
     int *v = new int[num];
     for (int i=0; i<num; i++)
       { cout<<"v["<<i<<"]="; cin>>v[i] ; }
      return v;
} 
main()
{ 
     int *pv;
     pv = creaVett();
     // come si fa 
     // a stampare l'array?
     delete [] pv ;
}
```
### Proposta programma 2/2

```
int* creaVett(void)
{ 
   int num ;
      cout<<"Quanti valori? ";
      cin>>num;
     int *v = new int[num];
     for (int i=0; i<num; i++)
        { cout<<"v["<<i<<"]="; cin>>v[i] ; }
      return v;
} 
main()
{ 
     int *pv;
     pv = creaVett();
     // come si fa 
     // a stampare l'array?
     delete [] pv ;
} 
                              Al termine della funzione non si 
                              sa più quanti elementi abbia 
                              l'array. Il main() e altre eventuali 
                              funzioni non potrebbero utilizzare 
                              l'array senza sapere la dimensione.
                              Per poter usare l'array, il 
                              programma va esteso ...
```
#### Esercizio

 Estendere opportunamente il programma e scrivere anche il codice di stampa del contenuto dell'array

#### Programma

```
int* creaVett(int &num)
{ 
      cout<<"Quanti valori? ";
      cin>>num;
     int *v = new int[num];
     for (int i=0; i<num; i++)
          { cout<<"v["<<i<<"]="; cin>>v[i] ; }
      return v;
} 
main()
{ 
     int *pv, dim;
     pv = creaVett(dim);
     for (int i=0; i<dim; i++)
        cout<<pv[i]<<endl ;
     delete [] pv ;
} 
                                  In questo modo, il main()
                                  può accedere correttamente
                                  agli elementi dell'array
```
### Riferimento a puntatore

- Come sappiamo, il riferimento è un tipo derivato
	- Dato un tipo di partenza, si può definire un riferimento a tale tipo
- Se il tipo di partenza è un puntatore, allora un riferimento ad un oggetto di tipo puntatore si definisce come segue:

 $[const]$  <nome tipo>  $*$  & <identificatore> ;

# Esempio 1/2

- Come esempio vediamo un modo alternativo di scrivere il precedente programma
- Per ritornare l'indirizzo dell'array allocato nella funzione, memorizziamo tale indirizzo in un parametro di uscita
- Per contenere tale indirizzo il parametro deve essere un puntatore
- Ma per poter modificare il valore del parametro attuale passato alla funzione e memorizzarvi dentro l'indirizzo dell'array
	- $\mathcal{L}_{\mathcal{A}}$ il parametro formale dovrà essere di tipo riferimento
- **In definitiva, il parametro formale deve essere proprio un** riferimento a puntatore

# Esempio 2/2

puntatore a int

```
void creaVett(int * &v, int &num)
{ 
    cout<<"Quanti valori? ";
    cin>>num;
   v = new int[num];
    for (int i=0; i<num; i++)
       { cout<<"v["<<i<<"]="; cin>>v[i] ; }
} 
main()
{ 
     int *pv, dim;
     creaVett(pv, dim);
     for (int i=0; i<dim; i++)
         cout<<pv[i]<<endl ;
     delete [] pv ;
} 
                                        Versione (concettualmente 
                                        più complessa) con due 
                                         parametri che riportano sia 
                                        l'array sia la sua dimensione.
                                        La funzione deve restituire 
                                        l'array attraverso un parametro 
                                        passato per riferimento. Poiché 
                                        il tipo dell'array è un puntatore 
                                        a int (cioè, int *), il tipo del 
                                        parametro è un riferimento a
```
Programmazione I – Paolo Valente - 2015/2016 and a material control de la contra la control de la contra la co

## Esercizio per casa

- Scrivere una funzione che prenda in ingresso un array di interi, ne crei un altro uguale, e ritorni (l'indirizzo del) secondo array mediante un parametro di uscita (un parametro quindi di tipo riferimento a puntatore). La funzione non legge niente da *stdin* e non scrive niente su stdout.
- Se ci riuscite, realizzate la funzione dichiarandola con tipo di ritorno **void**

#### Programma

```
void vett_copy(const int* v1, int num, 
                 int*& v2)
{ 
     v2 = new int[num] ;
    for (int i=0; i<num; i++)
         v2[i] = v1[i];
}
main()
{ 
     int vettore[] = {20,10,40,50,30};
     int* newVet = 0 ;
     vett_copy(vettore, 5, newVet);
     delete [] newVet ;
}
```
## Flessibilità e problemi seri

- · Più di un puntatore può puntare allo stesso oggetto
	- **Quindi possono esservi effetti collaterali**
- Una variabile di tipo puntatore è come una variabile di un qualsiasi altro tipo
	- Quindi può essere utilizzata anche se non inizializzata !!!!
		- Errore logico e di accesso/gestione della memoria
- **· Inoltre può essere (ri)assegnata in ogni momento**
- Queste caratteristiche dei puntatori possono portare ad alcuni degli errori di programmazione più difficili da trovare

## Problema: dangling reference

- **Dangling reference** (**pending pointer**)
	- Si ha quando un puntatore punta ad una locazione di memoria in cui non è presente alcun oggetto allocato
	- Tipicamente accade perché il puntatore non è stato inizializzato, o perché l'oggetto è stato deallocato
- Problema molto serio
	- Se si usa un pending pointer si hanno errori di gestione della memoria che possono portare ad un comportamento impredicibile del programma

#### Puntatore non inizializzato

```
main()
{
   int N ;
   cin>>N ;
   int *p ; // p contiene un valore casuale
   cin>>p[0] ; // ERRORE LOGICO E DI GESTIONE DELLA
                // MEMORIA: p non è stato 
                // inizializzato/assegnato 
                // all'indirizzo di alcun array
                // dinamico
}
```
## Oggetto deallocato

```
main()
{
   int N ;
   cin>>N ;
   int * p = new int [N] ;
   delete [] p ;
   cout<<p[0]<<endl ; // ERRRORE LOGICO 
                        // E DI ACCESSO ALLA MEMORIA
}
```
# Per ridurre i problemi

- Ovunque possibile, utilizzare perlomeno puntatori costanti
- Esempio: **int dim ; cin>dim ; int \* const p = new int[dim] ;**
- Così siamo costretti ad inizializzarli
- **Inoltre non possiamo riassegnarli ad altri array**

## Esaurimento memoria

- In assenza di memoria libera disponibile, l'operatore **new** fallisce
	- viene generata una eccezione
	- se non gestita, viene stampato un messaggio di errore ed il programma è terminato forzatamente
- Se si vuole, si può
	- gestire l'eccezione
	- oppure
		- agganciare il fallimento dell'operatore ad una propria funzione
			- Tale funzione verrà invocata in caso di fallimento
- Non vedremo nessuna delle due soluzioni, quindi i nostri programmi semplicemente termineranno in caso di esaurimento della memoria

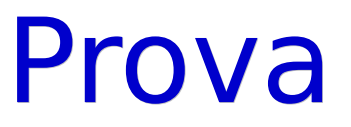

```
 Compilare ed eseguire il seguente programma
main()
{
     while(true) {
           int *p = new int[100000] ;
           for (int i = 0 ; i < 100000 ; i++)
                p[i] = i ;
     }
}
```
#### Prova

- **Il precedente programma esaurisce abbastanza** rapidamente tutta la memoria del calcolatore
- A causa dell'importante errore descritto nella prossima slide

## Problema serio: memory leak

- **Memory leak**
	- Esaurimento inaspettato della memoria causato da mancata deallocazione di oggetti dinamici non più utilizzati
- Spesso correlato con la perdita dell'indirizzo degli oggetti stessi

### Esempio memory leak

```
void fun()
{
   int N ;
   cin>>N ;
   int * p = new int [N] ;
}
main()
{
   fun() ;
   // una volta invocata fun(), l'array rimane in memoria,
   // ma nel main p non è visibile, per cui, una
   // volta terminata fun(), si è perso ogni
   // modo di accedere all'array, quindi, tra l'altro, non
   // si può più deallocarlo !
   ...
}
```
# Tipo elementi array dinamici

- E' possibile allocare array dinamici di oggetti di qualsiasi tipo
	- Come si alloca una stringa dinamica?
	- Come si alloca una array di struct?
	- Come si alloca un array di array, ossia una matrice dinamica?

## Stringhe dinamiche

Stringa di 10 caratteri:

**char \* const str = new char[11] ;**

**Stringa di dimensioni definite da stdin:** 

```
int dim ;
do cin>>dim ; while (dim <= 0) ;
char * const str = new char[dim+1];
```
#### Array dinamici di **struct**

```
struct persona
{ 
      char nome_cognome[41];
       char codice_fiscale[17];
       float stipendio;
} ;
main()
{
      int dim ;
      do cin>>dim ; while(dim <= 0) ;
      persona * const t = new persona[dim] ;
       ...
}
```
# Matrici dinamiche

- Una matrice è un array di array
- Quindi una matrice dinamica è un array dinamico di array
	- Ogni elemento dell'array dinamico è a sua volta un array
	- Ci concentriamo solo sul caso in cui sia un array statico
	- Le sue dimensioni devono essere quindi specificate a tempo di scrittura del programma
- Esempio di puntatore ed allocazione matrice bidimensionale di **n** righe e 10 colonne:

#### **int (\*p)[10] = new int[n][10] ;**

 Deallocazione: **delete [] p ;**

# Passaggio e ritorno

 Per passare una matrice dinamica bidimensionale occorre un parametro della forma: [**const**] <nome\_tipo> **(\*** <identificatore>**) [**<espr\_costante>**]**

Ad esempio, per passare una matrice dinamica da 10 colonne:

#### **void fun(int (\*p)[10]) { … }**

 Nel caso si ometta il nome del parametro in una dichiarazione, la sintassi diviene

#### **void fun(int (\*)[10]) ;**

 La stessa forma si usa per ritornare una matrice dinamica. Ad esempio: **int (\*fun(...))[10] ;**

## Accesso agli elementi

 Si accede agli elementi di una matrice dinamica utilizzando la stessa sintassi che si utilizza per una matrice statica

#### **Esercizi**

 Svolgere tutti gli esercizi della decima esercitazione fino all'I/O non formattato escluso